## **Задача 6**

По данным, представленным в таблице, изучается зависимость индекса человеческого развития *y* от переменных:

1 *x* - ВВП 1997 г., % к 1990 г.;

2 *x* - расходы на конечное потребление в текущих ценах, % к ВВП;

- $x_3$  -расходы домашних хозяйств, % к ВВП;
- $x_4$  валовое накопление, % к ВВП;
- $x_{5}$  суточная калорийность питания населения, ккал на душу населения;

6 *x* - ожидаемая продолжительность жизни при рождении 1997 г. число лет.

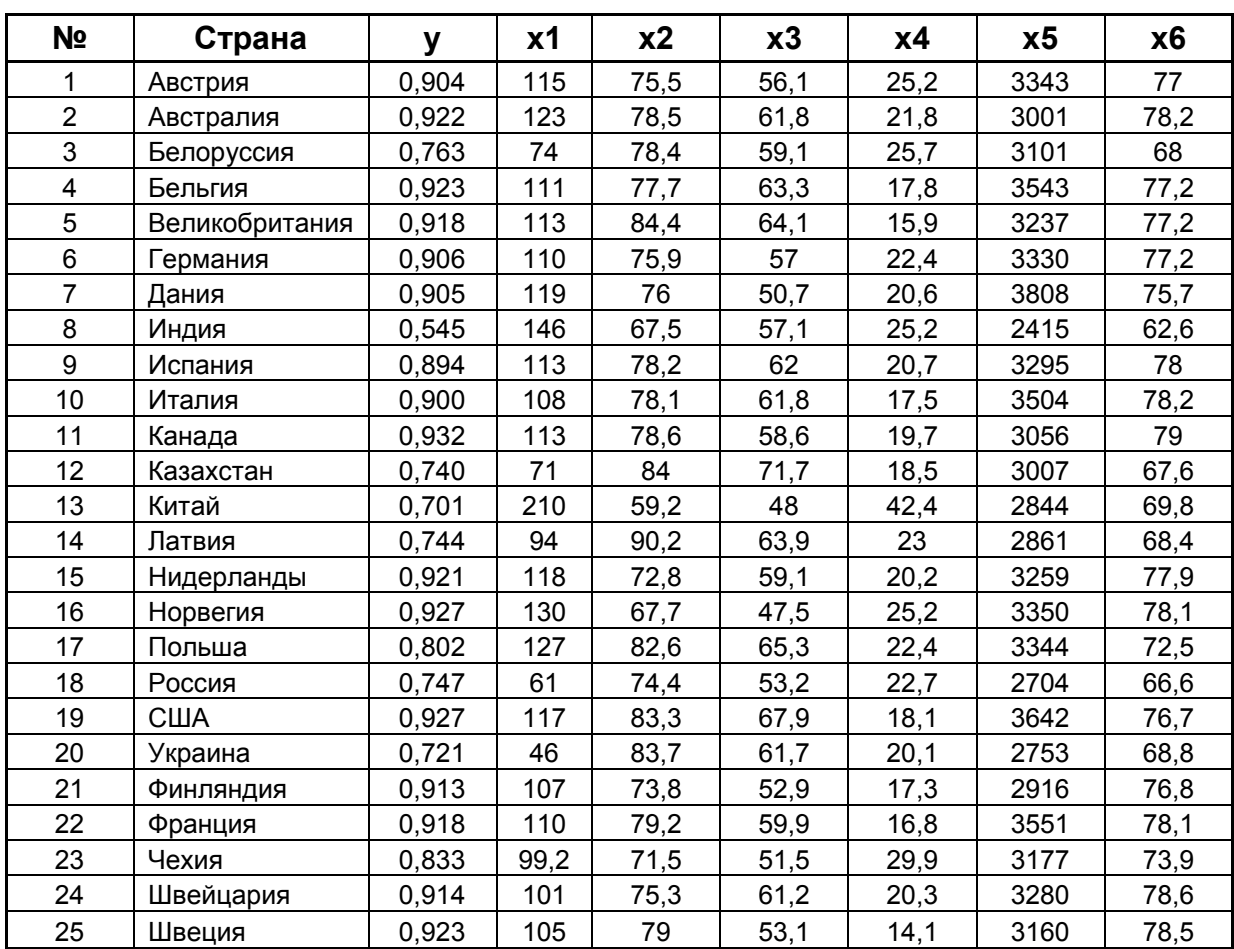

Задание:

1) Постройте уравнение множественной регрессии в линейной форме с полным набором факторов. Оцените статистическую значимость уравнения регрессии и его параметров.

2) Постройте матрицу парных коэффициентов корреляции. Установите, какие факторы мультиколлинеарны.

3) Постройте уравнение множественной регрессии в линейной форме после устранения коллинеарных факторов. Оцените статистическую значимость уравнения регрессии и его параметров.

4) Проведите тестирование ошибок уравнения множественной регрессии на гетероскедастичность, применив тест Гельфельда-Квандта.

5) Отберите информативные факторы. Постройте уравнение регрессии со статистически значимыми факторами.